Муниципальное автономное дошкольное образовательное учреждение детский сад комбинированного вида № 117 «Теремок»

## **PACCMOTPEHO**

на заседании комиссии по противодействию коррупции Протокол № 5 от 28.12.2023 г.

Секретарь комиссии

по противодействию коррупции Л. И. Буркина

**УТВЕРЖДЕНО** 

Заведующий МАДОУ № 117 **Ofspread** J. M. Sypona Приказ от 29.12.2023 г. № 68-А

## Отчет

## о выполнении Комплекса мероприятий по противодействию коррупции

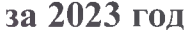

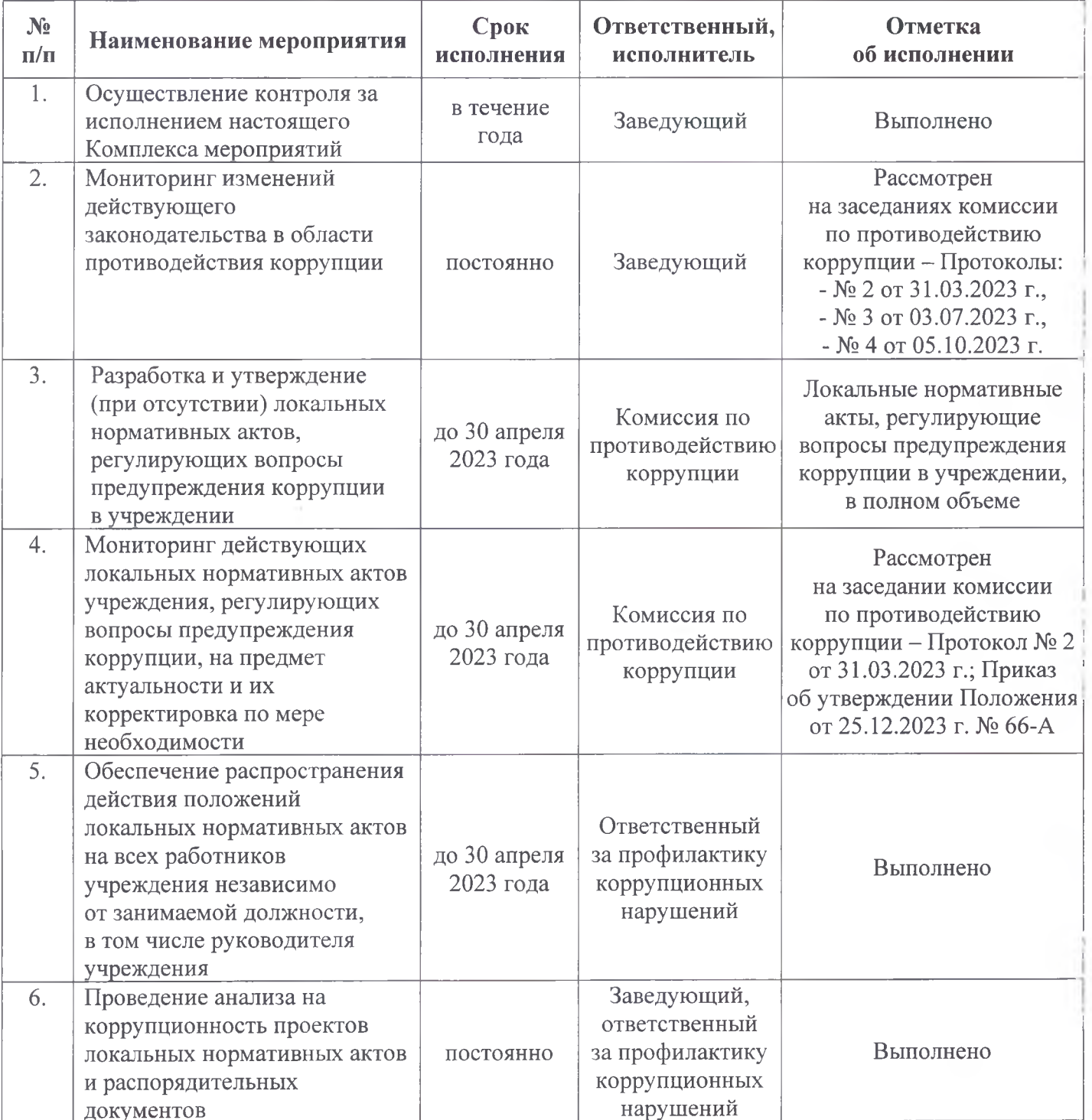

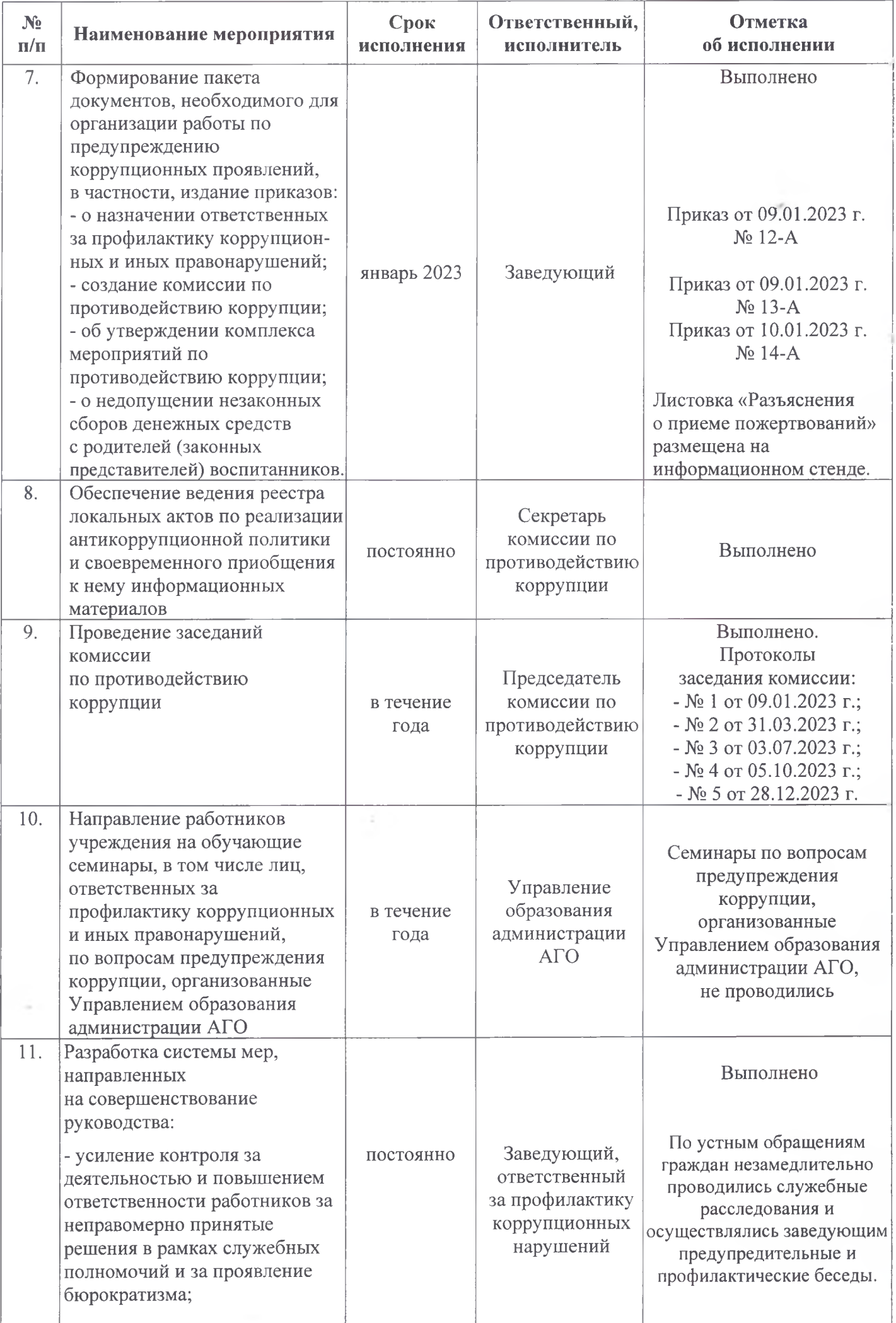

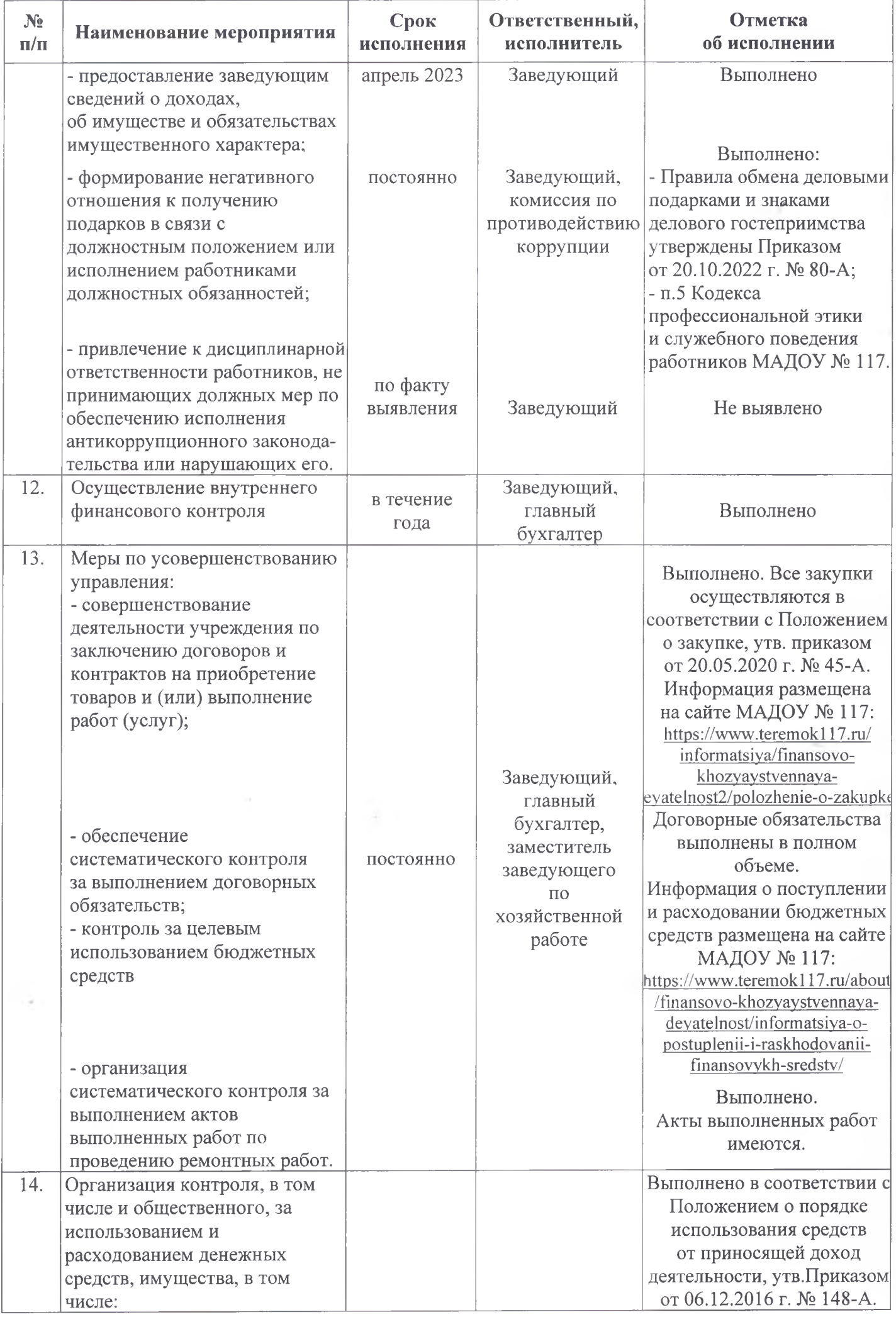

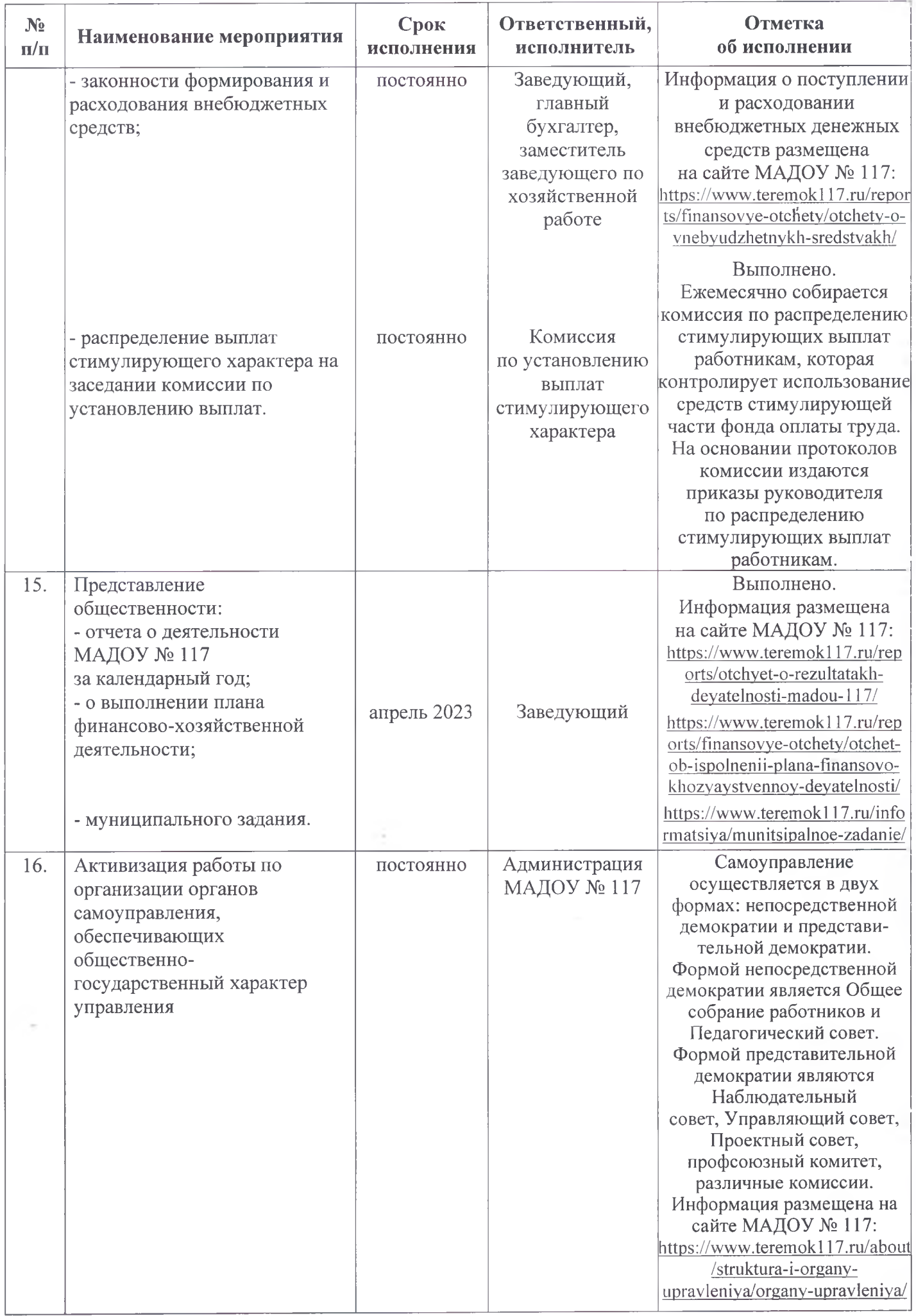

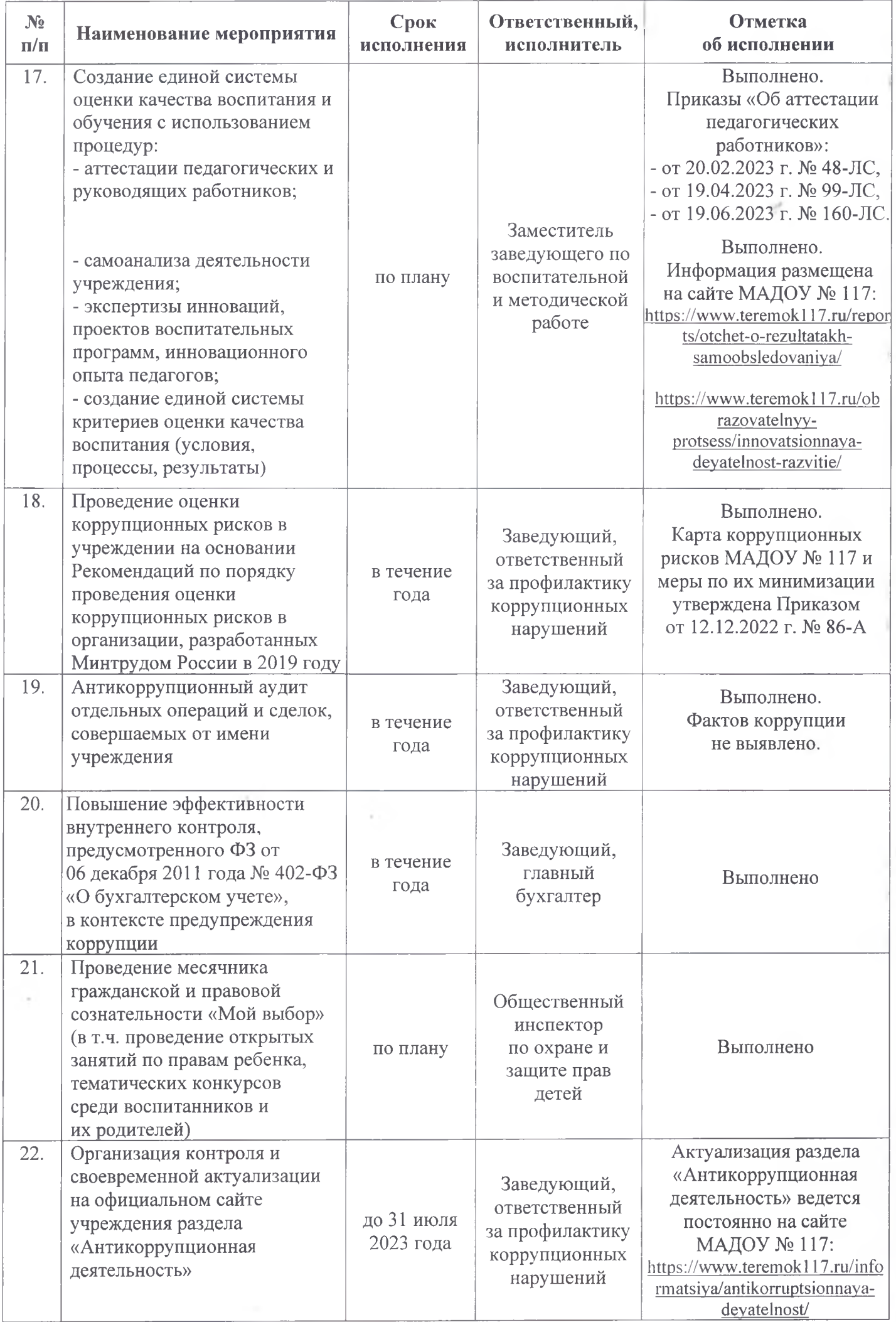

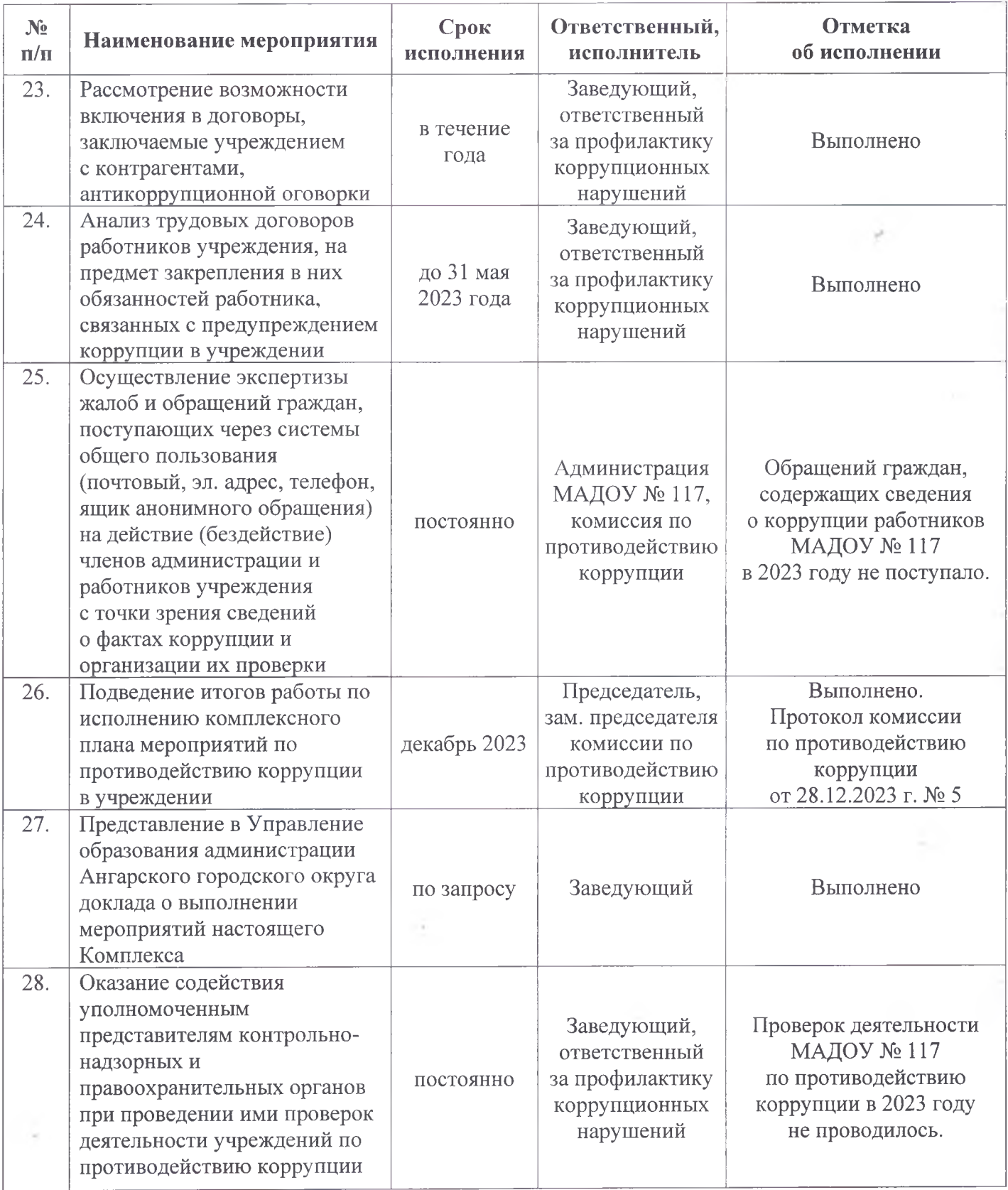